Bijlage 1: Staat van Bedrijven

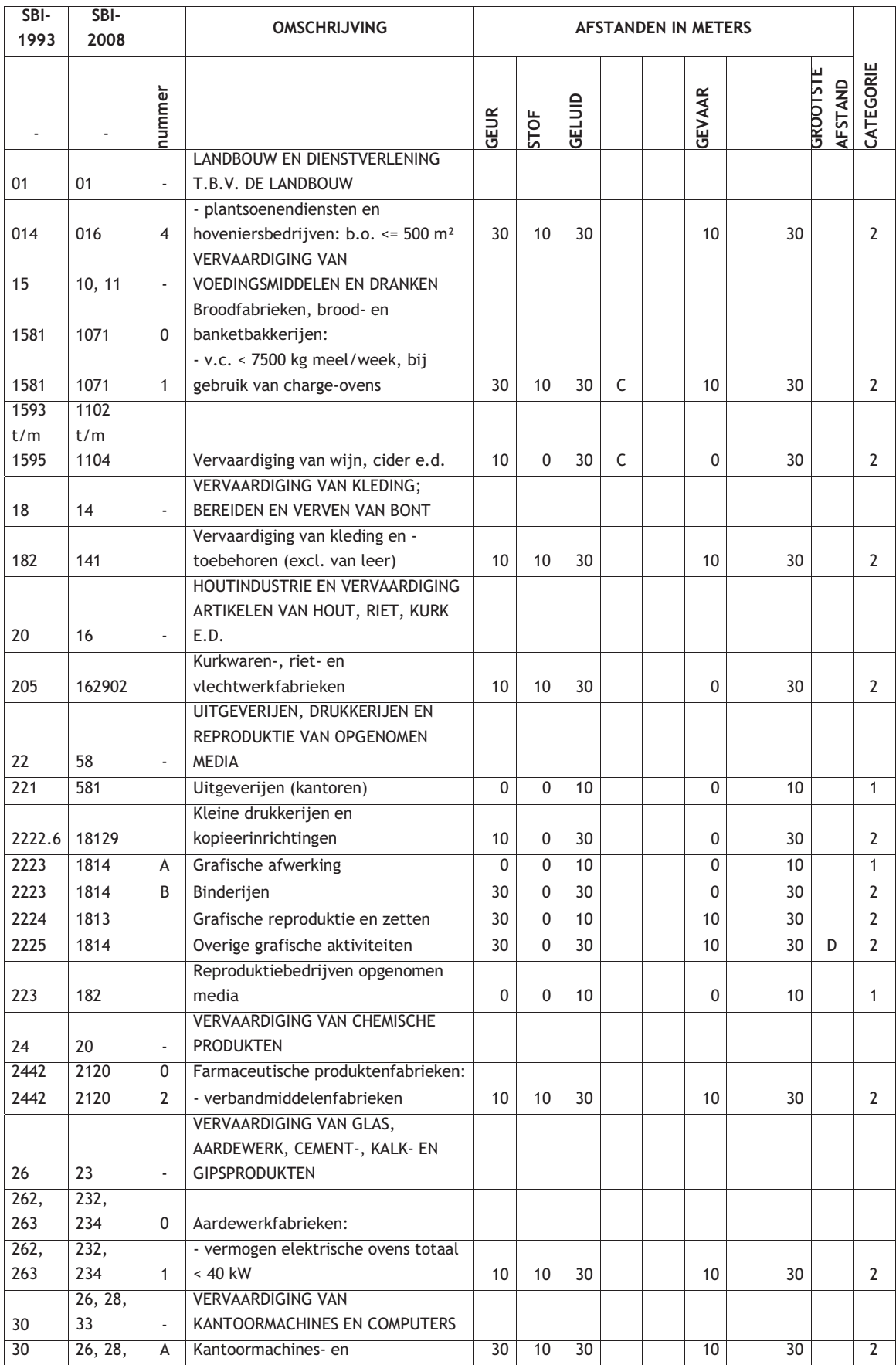

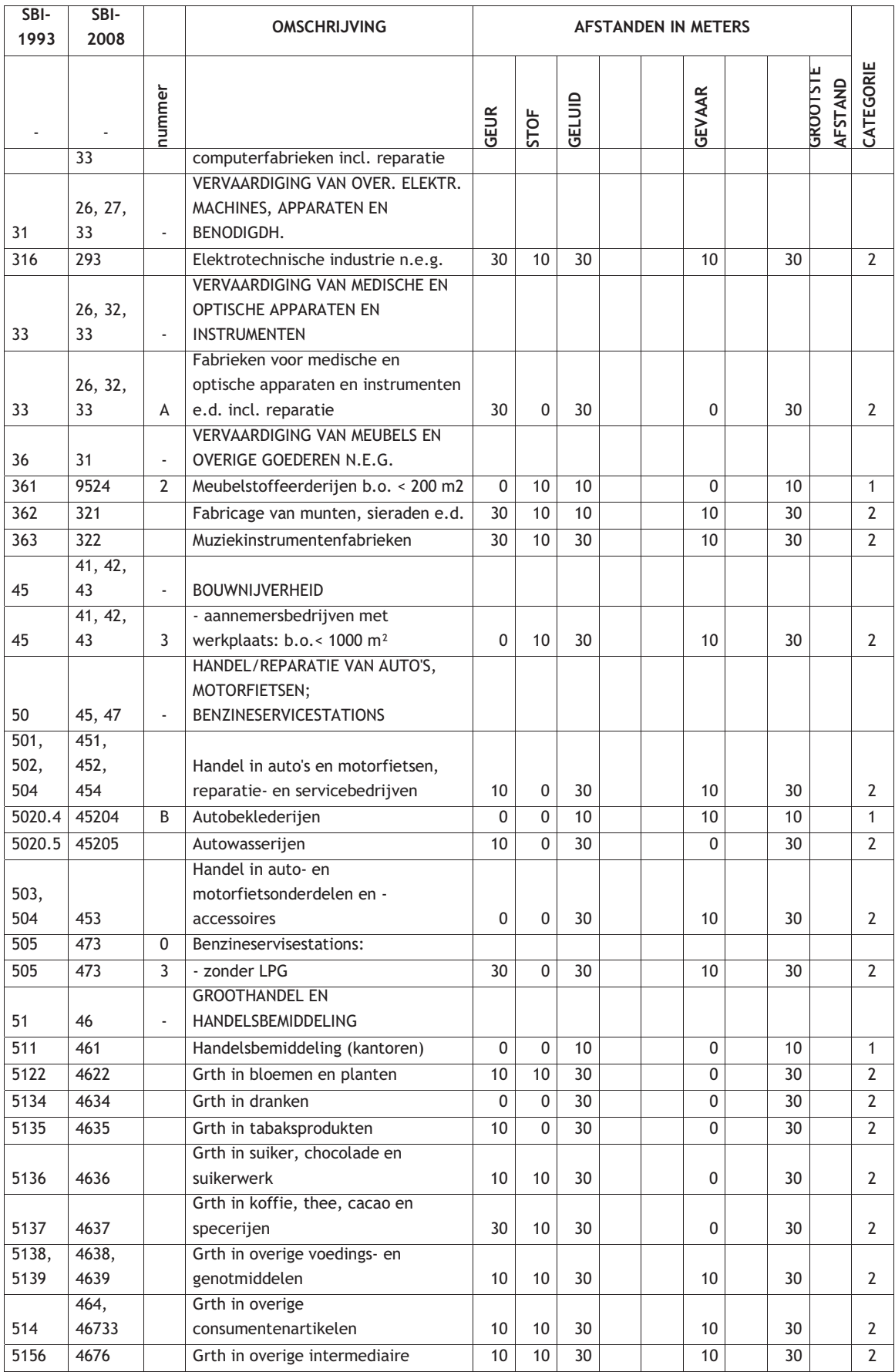

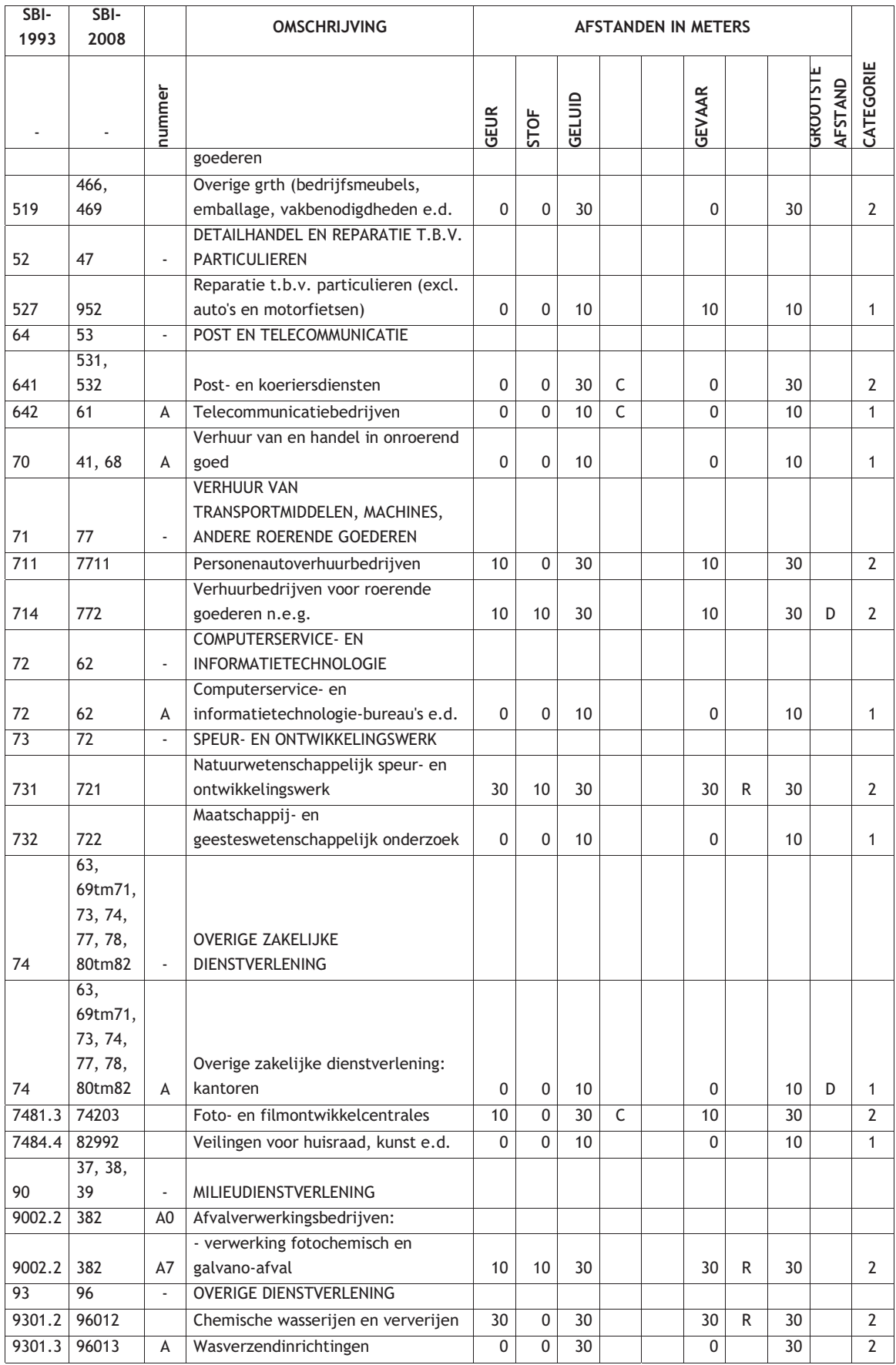